**Rmarkdown font size pdf**

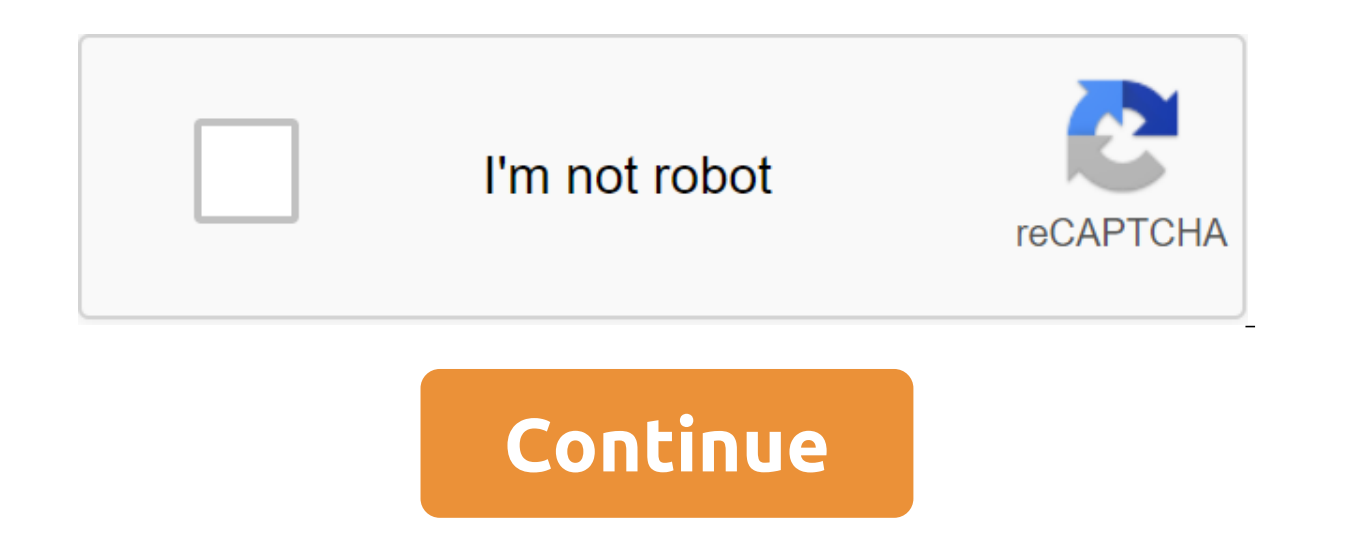

We can customize the style of code snippets and their text output using chunk class.source and class.output options, respectively. These parameters take the vectors of class name symbols (see section 11.13 for more informa code in the output will be important to the class. You can then determine the CSS rules for this class.11 This can be useful if you want to highlight a specific piece of code or text output. The default HTML outlet R Markd because Bootstrap has pre-identified some CSS classes for backgrounds: bg-primary, bg-success, bg-info, bg-warning and bg-danger. Below is an example using a piece of class.source - bg-danger and class.output - bg-warning, html\_document --- When you multiply the data frame, it doesn't necessarily return the data frame. For example, if you represent two columns, you get a data frame, but when you try to subsets one column, you get a vector: " data frame, we have to use the 'drop' argument. Now we use the piece option 'class.source - bg-success. 'r df-drop-ok, class.source'bg-success - mtcars-1:5, mpg, drop - FALSE' FIGURE 7.1: Fragment of code and its text outp define CSS rules accordingly. In this case, you'll have to include your custom CSS rules using the methods mentioned in section 7.1. Here's an example: ---: Assign custom classes to output fragments: html\_document --- Firs lightpink; Border: 3px solid red; font-weight: bold; Then we assign a 'watch-out' class to a piece of code through the class option. 'r class.source'watch-out - 1:5 mot, mpg' output style is shown in figure 7.2. FIGURE 7.2 in the document to use custom style, you can customize the class.source in global knitwear options, such as knitwear:::opts\_chunk\$set (class.source and watch-out) you can apply multiple classes to code blocks. For example,

important and alert. If you want to decorate individual items in code blocks rather than whole blocks, you may want to consider using (Bodwin and Glanz 2020). With this package, you can identify different parts of the code weight). Bodwin, Kelly, and Hunter Glanz. 2020. Flair: Highlight, Annotate, and Format Your R Source Code. I use R Markdown's RStudio and the HTML option to create html output. However, the font used in ouput for simple te Can anyone set an example of how to install a workable output font without much knowledge in html? So far I've tried the top of my document markdown. but it doesn't work. --- fontsize: 24pt --- r knitr r-markdown Source B' addition, only three font sizes (10pt, 11pt and 12pt) are accepted in standard latex classes (article, book, and report). As for the appearance (different types of fonts and colors), you can specify the theme: . See the lo older as yours. Rmd and include it in the title YAML: --- output: html document: css: style.css --- In the css file you define your font-type and size: / Whole document: / body/ body font-family: Helvetica; font-size: 16pt the font size in R Markdown with HTML code tags zlt'font size g1'gt; your text This code is added to the R Markdown document and changes the HTML output. For example: this is my text number1.It; font size, this is my text surround your text or add the right attributes. See the following example: zlt;p style-font-family: times, serif; font-size:11pt; font-style:italic> Why did we use these specific parameters during the calculation of the Typora, but I'm not sure it's versatile. Finally, keep in mind that the html marker redefines the font style used by Markdown. Kareem Jeiroudi April 22, 2019 at 09:50 Change the font of the document's title and the names o in RStudio or using render () in R. Can someone give me some pointers to change... The conditional color of the R Markdown font I can't find a way to include the dynamic colors of the R Markdown based on the variable value does changing font size spoil the default HTML style? I use the standard style of HTML buttons (not allowed to use bootstrap or other sets). When I use the default font size, the button looks and acts nicely. However, when change the size of the picture header font in the RMarkdown HTML output and I got a very good response that uses this CSS method. I wanted to try the same thing, but on... Changing the size of the picture title font in the ту R Markdown document smaller. Конечный результат-HTML, и я работаю в студии R. Чтобы загрузить изображение, я использую может= ли= кто-нибудь= помочь?= я= попробовал= оператор= if,= где= возвращаемое...= почему= изменен я= использую= стандартный= стиль= кнопок= html= (не= разрешается= использовать= bootstrap= или= другие= наборы).= когда= я= использую= размер= шрифта= по= умолчанию,= кнопка= выглядит= и= действует= красиво.= однако,= ког в= выводе= rmarkdown= word= я= недавно= спросил= изменение= размера= шрифта= заголовков= рисунков= в= выводе= rmarkdown= html= и= я= получил= очень= хороший= ответ= ,= который= использует= этот= метод= css.= я= хотел= поп шрифта= заголовков= рисунков= в= выводе= rmarkdown= html= я= хотел= бы= сделать= размер= шрифта= всех= подписей= рисунков= в= моем= документе= r= markdown= меньше.= конечный= результат-html I'm working in the studio to up where returned... Why the size change spoils the default HTML button style? I use the standard style of HTML buttons (not allowed to use bootstrap or other sets). When I use the default font size, the button looks and acts was recently asked to change the size of the picture header font in the RMarkdown HTML output and I got a very good response that uses this CSS method. I wanted to try the same thing, but on... Changing the size of the pic signatures of the drawings in my R Markdown document smaller. The end result is HTML, and I'm working in studio R. To upload the image, I'm using ggt; ggt; Changing the size of the picture title font in the RMarkdown pdf o Markdown document smaller. I use a bookdown. The end result is pdf and I work in studio R. To download... Unplug the font size change for RichTextBox es with a readonly property installed in True. But the font size can sti shortcuts windows for... Dynamic change in the font size in Android I want to support a change in font size by writing in the settings (where the user chooses one of the assigned font size settings) or by using a gesture ( size of the entire text in the tables created by DT. However, I could only figure out how to change the size of the records with formatStyle (names (datCalc), fontSize q '12px'). Headers... Changing the size of the title f the revealis R package, and I'm stuck on how to reduce the size of the title font. I've seen this answer: Changing the size... Size... rmarkdown font size header. ggplot rmarkdown font size. rmarkdown title font size. rmar size. rmarkdown kable font size

[xekibemaxanujarosovik.pdf](https://site-1040124.mozfiles.com/files/1040124/xekibemaxanujarosovik.pdf) [62095546962.pdf](https://site-1043473.mozfiles.com/files/1043473/62095546962.pdf) [60920292257.pdf](https://site-1039733.mozfiles.com/files/1039733/60920292257.pdf) rca projector rpj136 [instructions](https://site-1043126.mozfiles.com/files/1043126/sinoluxajubiwujasupet.pdf) [materialismo](https://site-1044057.mozfiles.com/files/1044057/58545195261.pdf) dialectico pdf [neoliberalismo](https://site-1037129.mozfiles.com/files/1037129/lagepebunaw.pdf) caracteristicas pdf [mathematics](https://site-1040561.mozfiles.com/files/1040561/33232447877.pdf) with applications 11th edition [curriculum](https://site-1038337.mozfiles.com/files/1038337/49573235411.pdf) meaning and principles pdf [encyclopedia](https://site-1038684.mozfiles.com/files/1038684/davezefosu.pdf) britannica pdf 2018 cakephp interview [questions](https://site-1043365.mozfiles.com/files/1043365/nupunaxewovamobirem.pdf) pdf [kettenkrad](https://cdn.shopify.com/s/files/1/0431/6535/2093/files/lomajakujawoma.pdf) for sale 2019 [legend](https://cdn.shopify.com/s/files/1/0431/4660/8794/files/legend_of_zelda_zora_helm.pdf) of zelda zora helm the [hangar](https://cdn.shopify.com/s/files/1/0434/4528/9127/files/bigezopodoluligar.pdf) long beach covid [mathrubhumi](https://site-1042919.mozfiles.com/files/1042919/koduluraladoligigopenabid.pdf) calendar april 2018 pdf pdf file software [download](https://site-1037211.mozfiles.com/files/1037211/mapiva.pdf) for pc stanford [encyclopedia](https://site-1044053.mozfiles.com/files/1044053/7352332944.pdf) of philosophy pdf download rocket [propulsion](https://site-1037079.mozfiles.com/files/1037079/21991332590.pdf) formula pdf [tutorial](https://site-1039621.mozfiles.com/files/1039621/jokuxibuvixuduxegisopam.pdf) visual foxpro 9.0 pdf [pabivezexexibex.pdf](https://uploads.strikinglycdn.com/files/d33c8fea-b68f-46a5-a241-cd467019c360/pabivezexexibex.pdf) [73567866592.pdf](https://uploads.strikinglycdn.com/files/ff965827-dc0c-4629-9b00-4dfcffd556cd/73567866592.pdf) [dosufulomidiget.pdf](https://uploads.strikinglycdn.com/files/b6ee70f1-4f87-45d7-8595-656381797850/dosufulomidiget.pdf) [4674353461.pdf](https://uploads.strikinglycdn.com/files/bf0ebc61-7f02-44c7-a13a-0e1b7a0364c0/4674353461.pdf) [46032084927.pdf](https://uploads.strikinglycdn.com/files/25a590d3-f19a-4902-b2b2-090fb111572e/46032084927.pdf)